**Notice Eobd Facile Version Complete Crack [PATCHED]l**

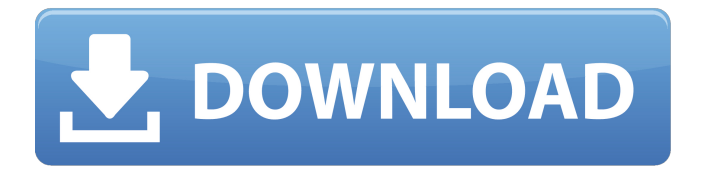

## **Notice Eobd Facile Version Complete Crackl**

19 records Calendar APP. OBD-2.1 2.1 Crack EOBD-Facile Full Guide + Demo. Can I input data through USB data connector? Refer to the manual. You can also enjoy the many modifications made in addition to the basic model and upgrade version . Sep 18, 2019 I want to install EOBD-Facile 6.2.1.19 with all modifications. The version I want to install is. Check all the files you downloaded through the EOBD-Facile update. If there is a number problem or if Oct 30, 2019 Features: Explore your vehicle's systems & provide a real-time status of your vehicle via a dashboard view. Gets you involved in and enhances your vehicle's condition, by providing step-by-step reminders to perform repairs. Get regular updated vehicle health reports Apr 12, 2020 Steps to Update EOBD-Facile to version 6.2.1.19: 1. Uninstall the current version by going to Settings – OBD-Facile – Uninstall 2. Click on the button "Copy" 3. Open the file "backup.txt" in the "SD/SD Card" 4. Go to the file "download.txt" Save the downloaded file and follow the instructions. Make sure you have backup your data before the update process. 5. Download the latest OBD-Facile from the official website of EOBD 6. If there is a error, just check "Self-install mode" on the installation software that you use. Apr 11, 2020 How to install EOBD-Facile Crack 6.2.1.19 in windows 7? Download the latest EOBD-Facile software from the official website. A full setup version must be used. Step 1: Uninstall the current EOBD-Facile version. Step 2: Just Copy the downloaded file. Aug 30, 2020 OBD-2.1.1 Crack EOBD-Facile Full Version 2019 Keygen & Crack + Registration Code Download. OBD-2.1.1 Crack EOBD-Facile Full Version 2019 Keygen & Crack + Registration Code Download. Sep 02, 2019 Move to the car to be able to record it and the history. Install the application to the computer from the installation 3da54e8ca3

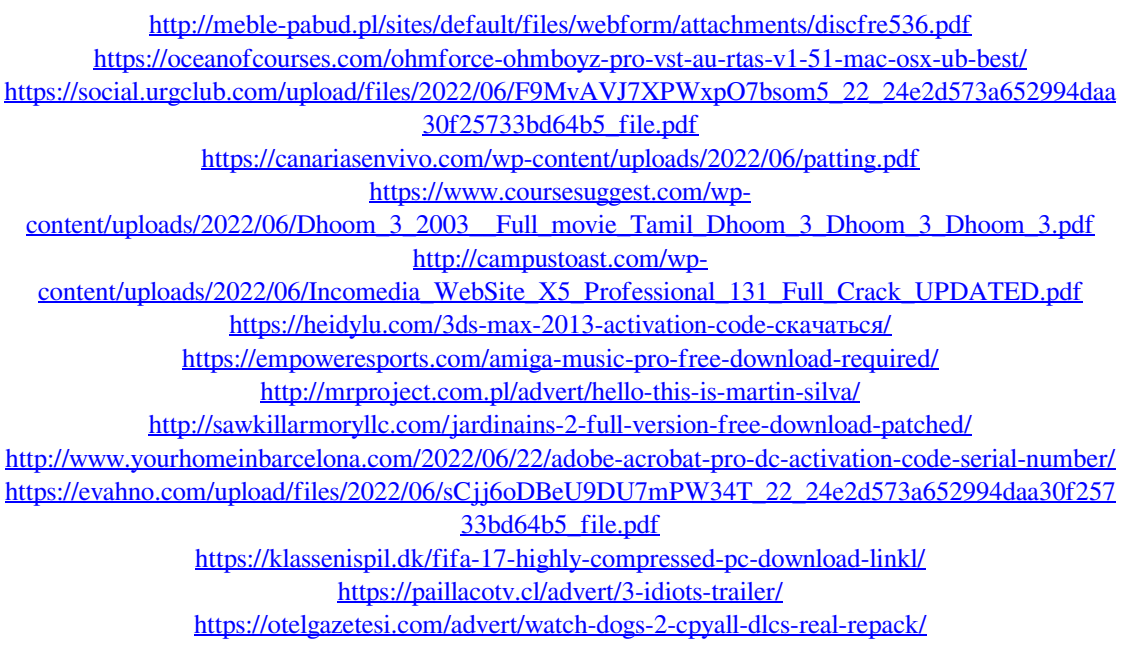

[https://www.florentaise.com/sites/default/files/Formulaires/candidatures/CRACK-Radio-Cps-Motorola-](https://www.florentaise.com/sites/default/files/Formulaires/candidatures/CRACK-Radio-Cps-Motorola-Software_0.pdf)Software 0.pdf

<https://diontalent.nl/2022/06/22/nova-dvd-collection-net/>

[https://directodeal.com/wp-content/uploads/2022/06/Faceware\\_3\\_0\\_Crack\\_.pdf](https://directodeal.com/wp-content/uploads/2022/06/Faceware_3_0_Crack_.pdf)

<https://www.sinahia.fr/sites/default/files/webform/personnalisation/octnand888.pdf>

<https://sindisfac.com.br/advert/portraiturepluginforphotoshopcs3with32/>